#### Usenix CM Summit 2012

someara@opscode.com www.opscode.com @someara

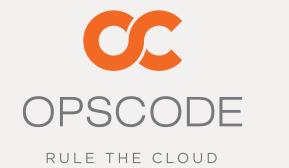

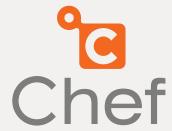

## Promises, Lies, and Dry Run Mode

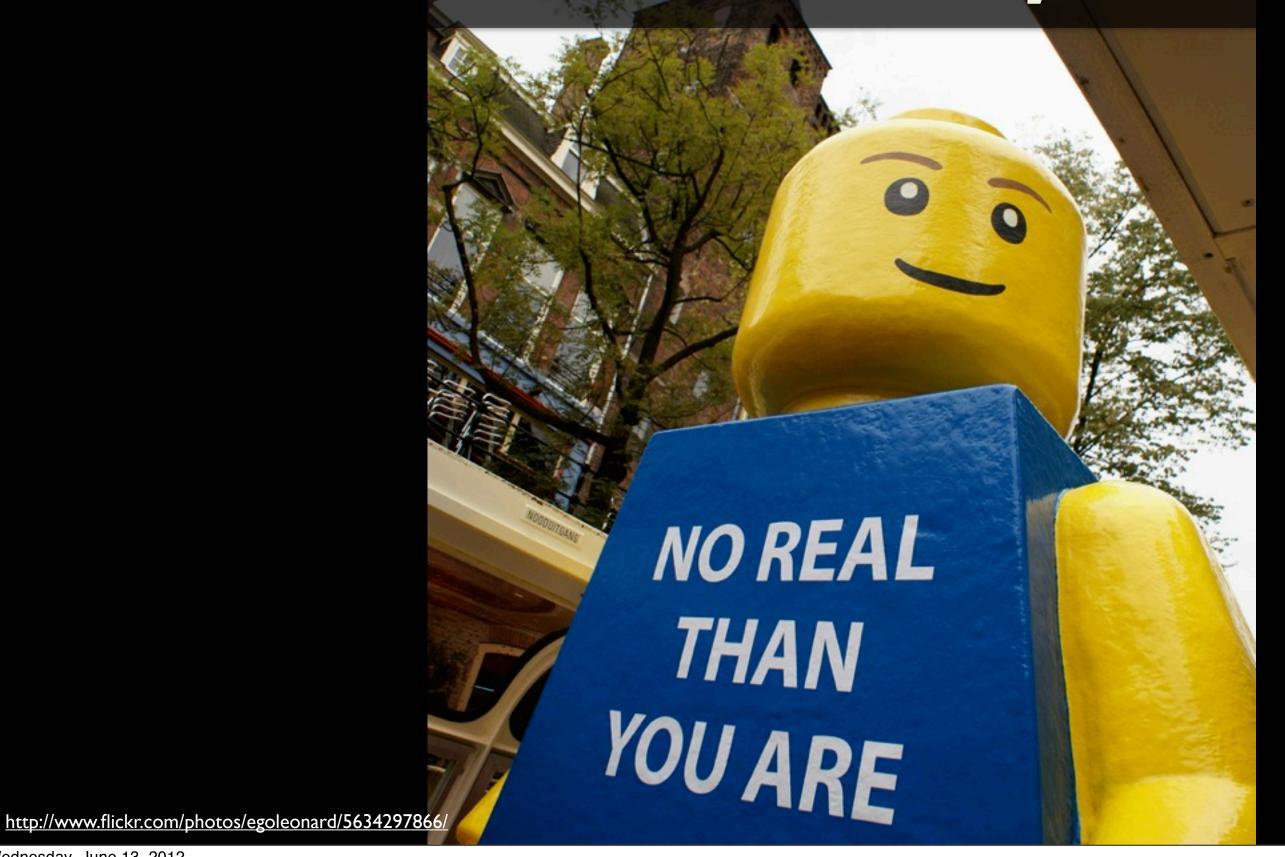

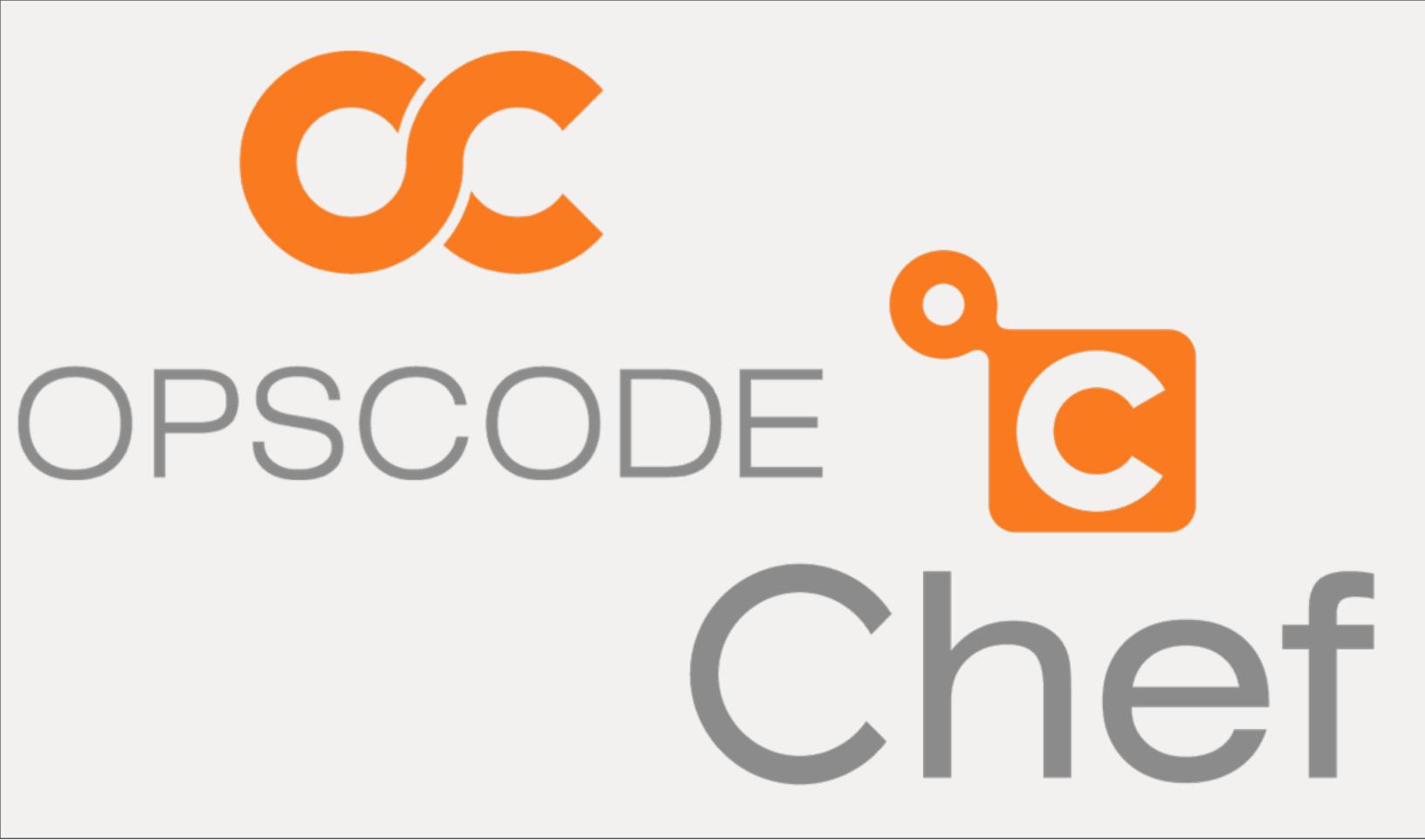

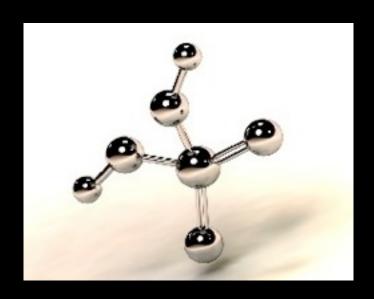

# Cfengine

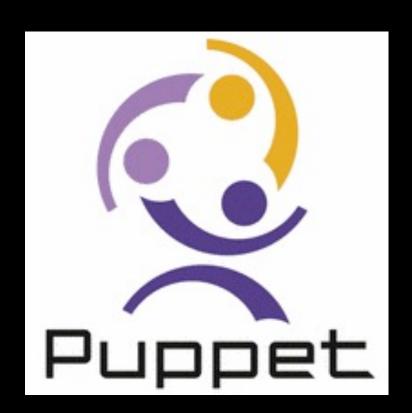

Puppet

## ISConf

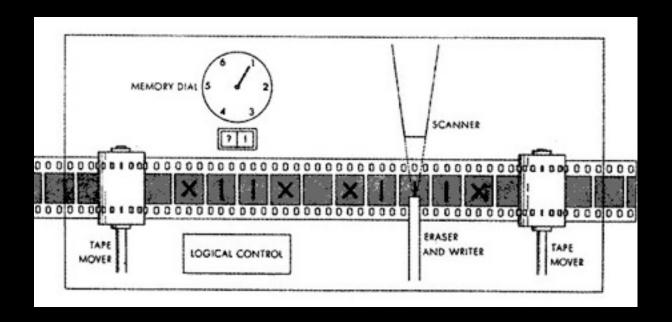

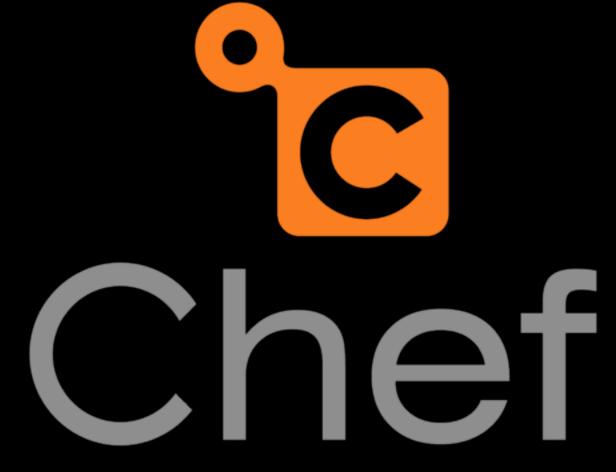

# chef-13

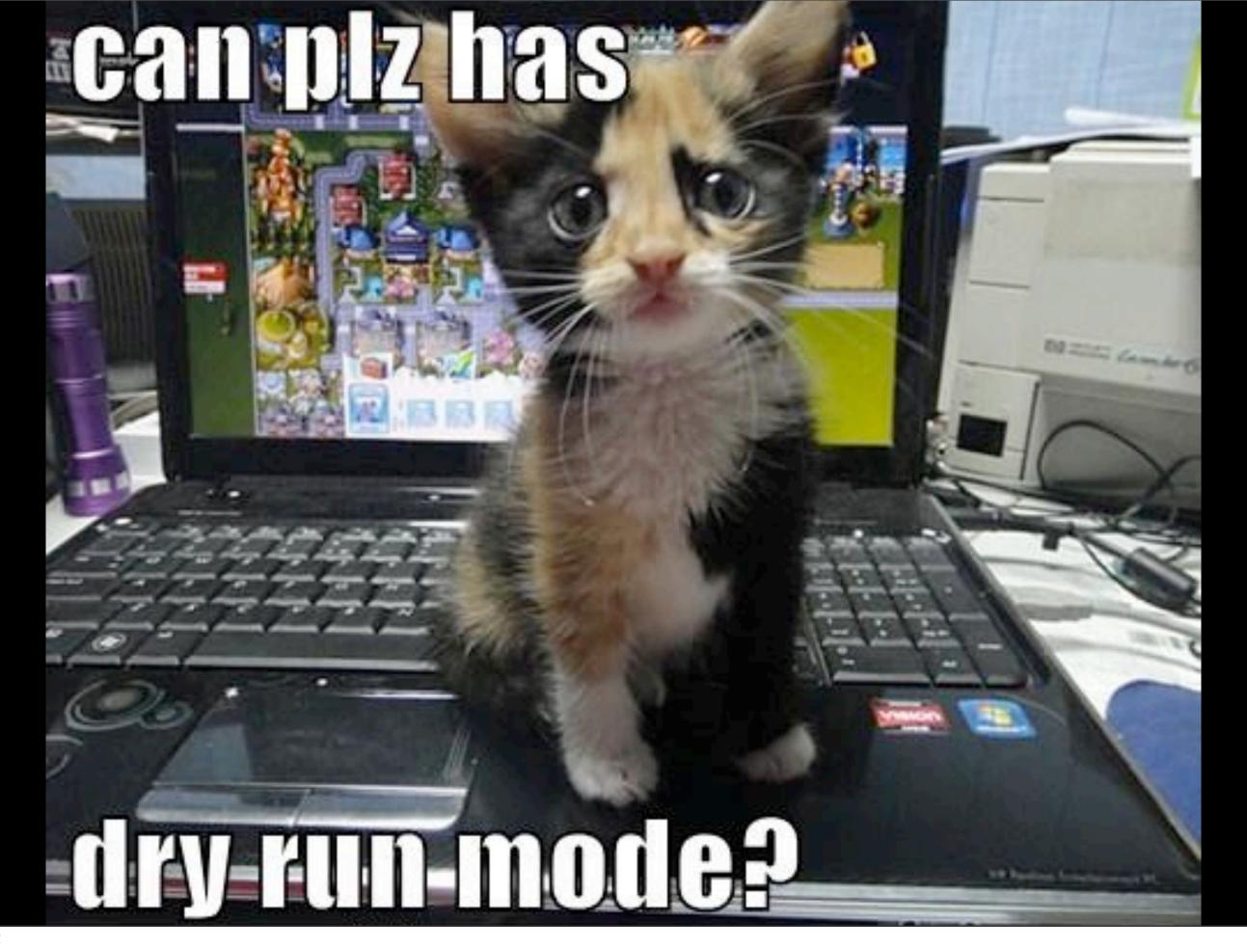

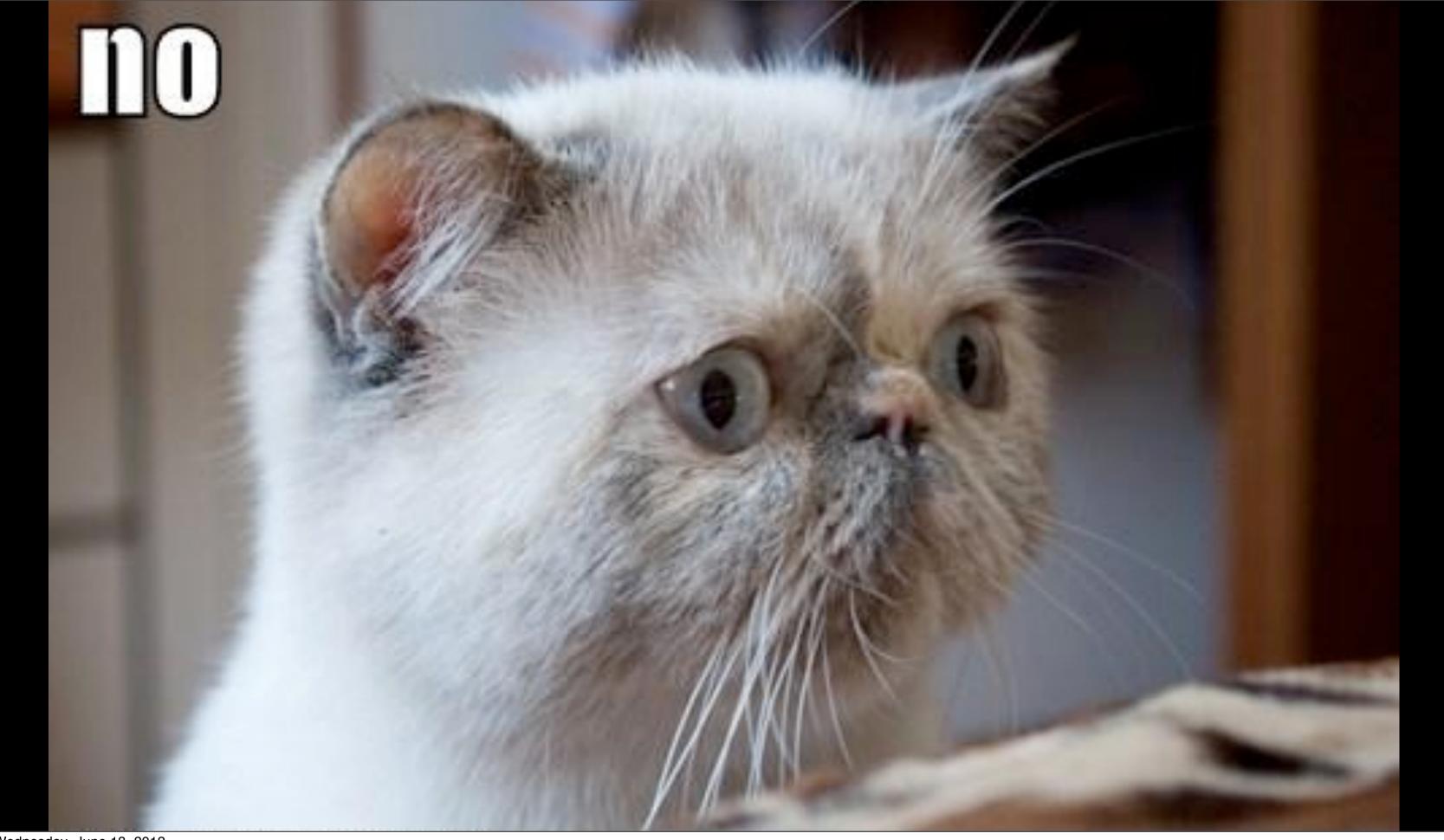

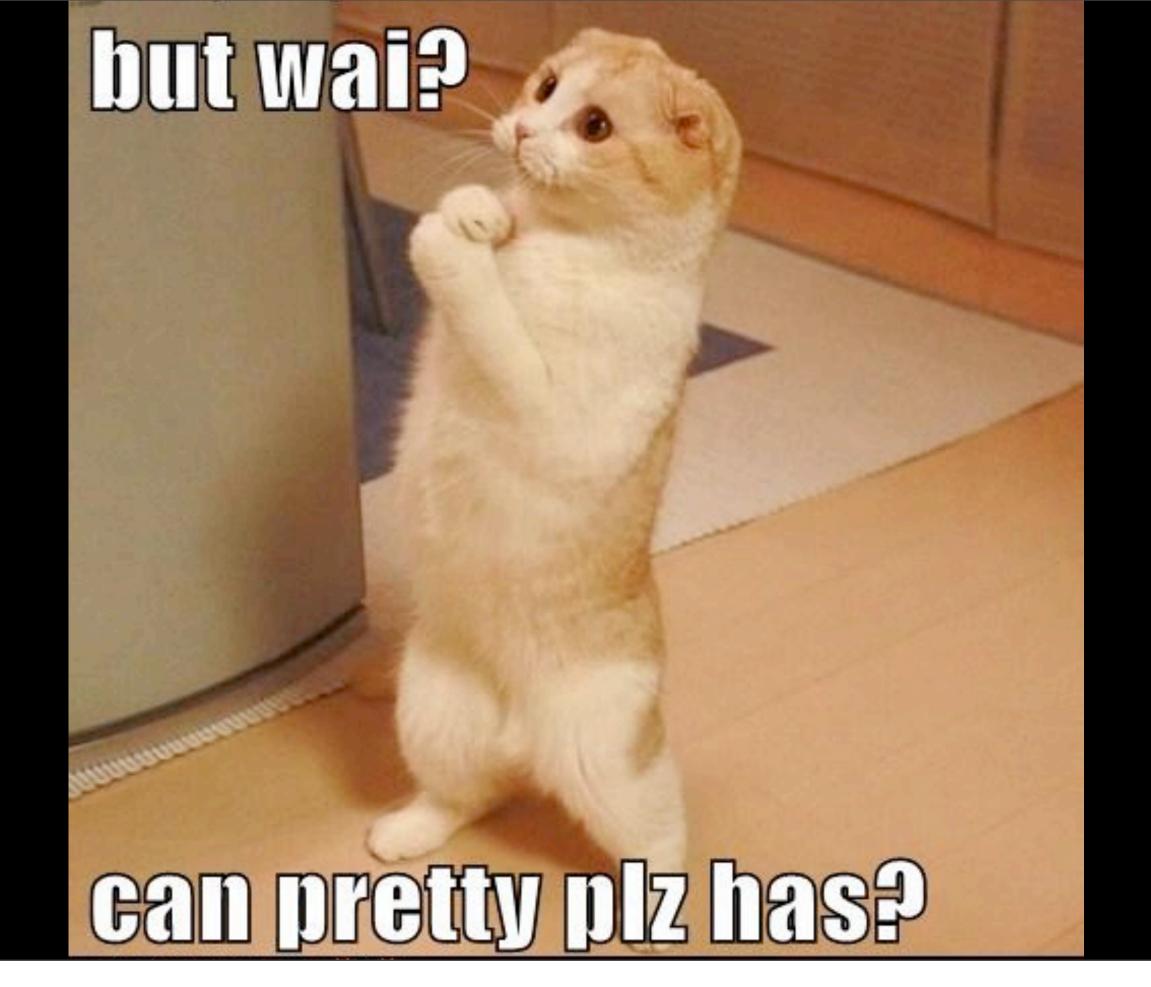

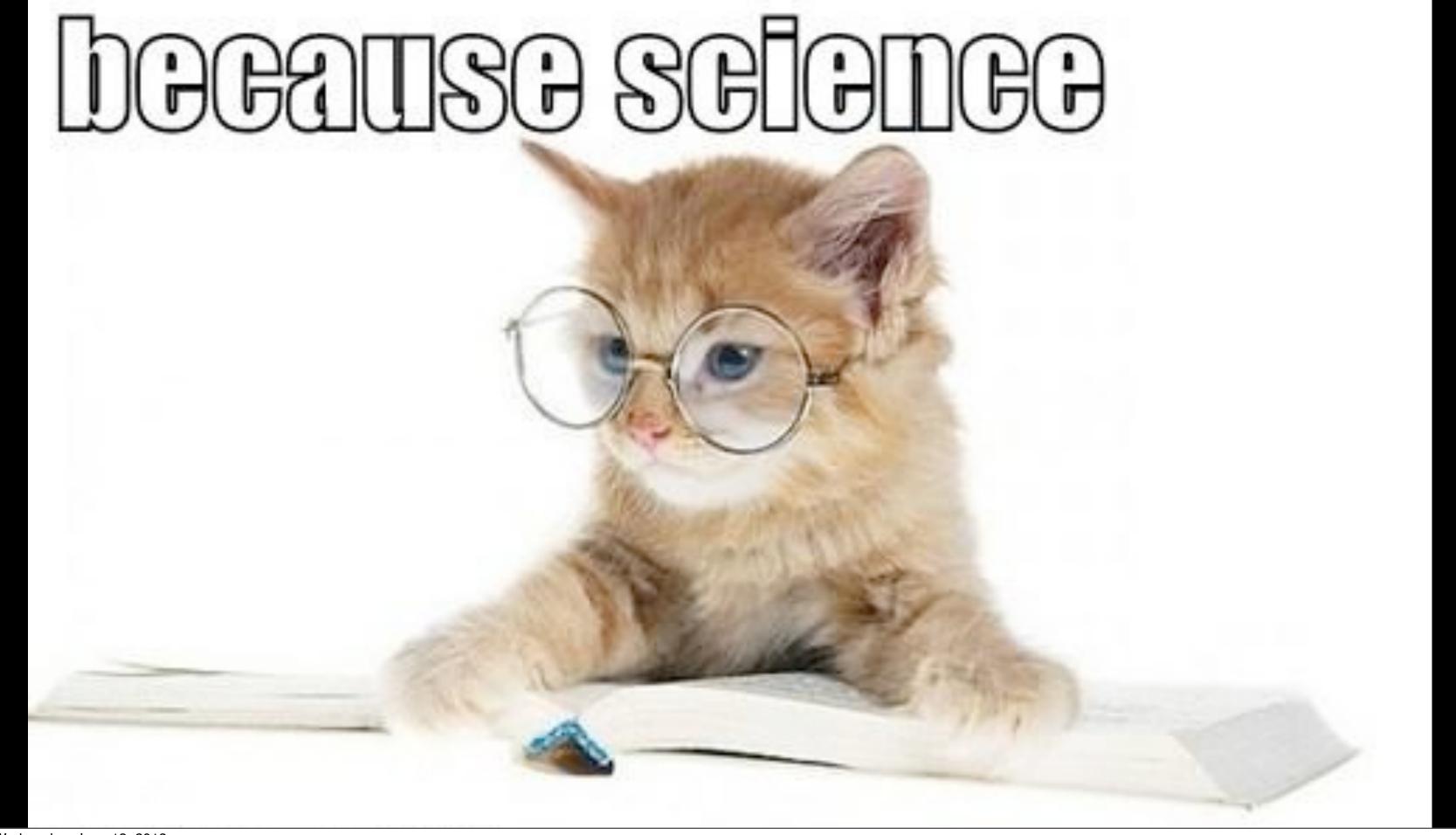

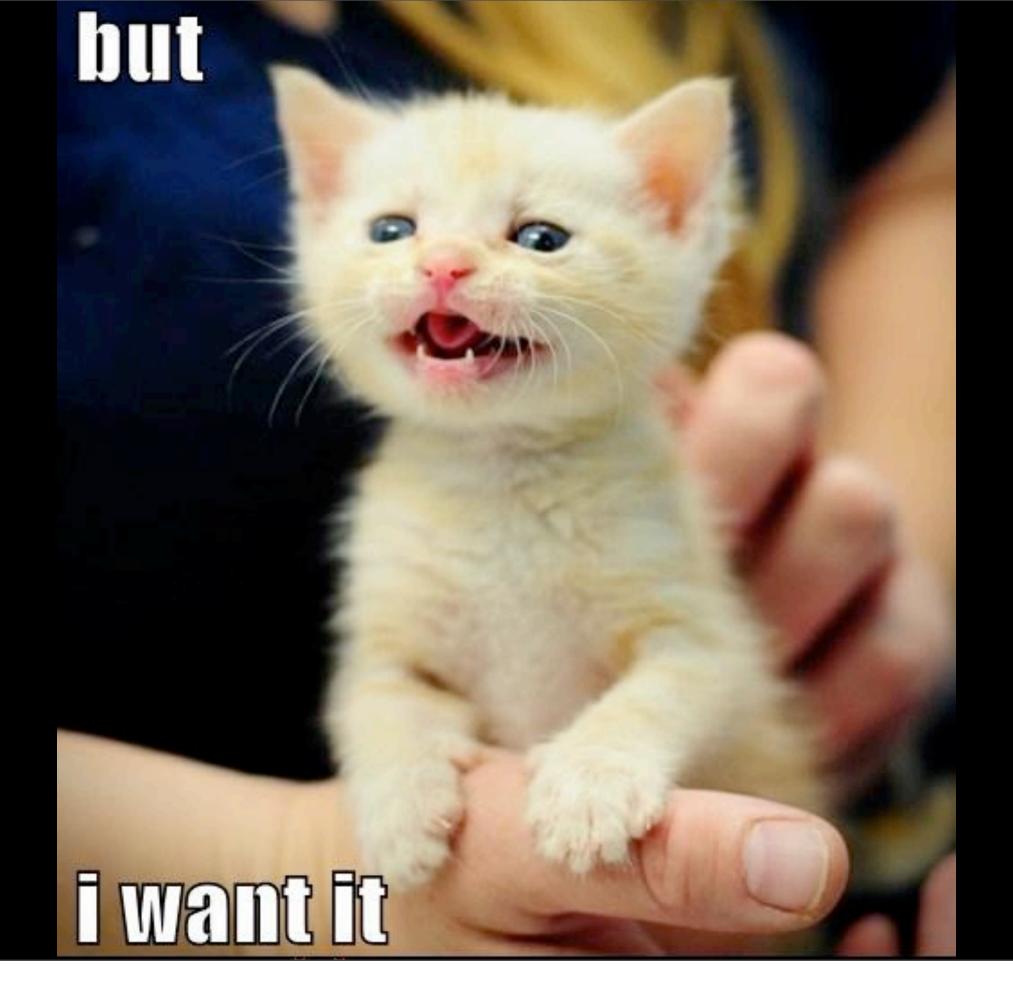

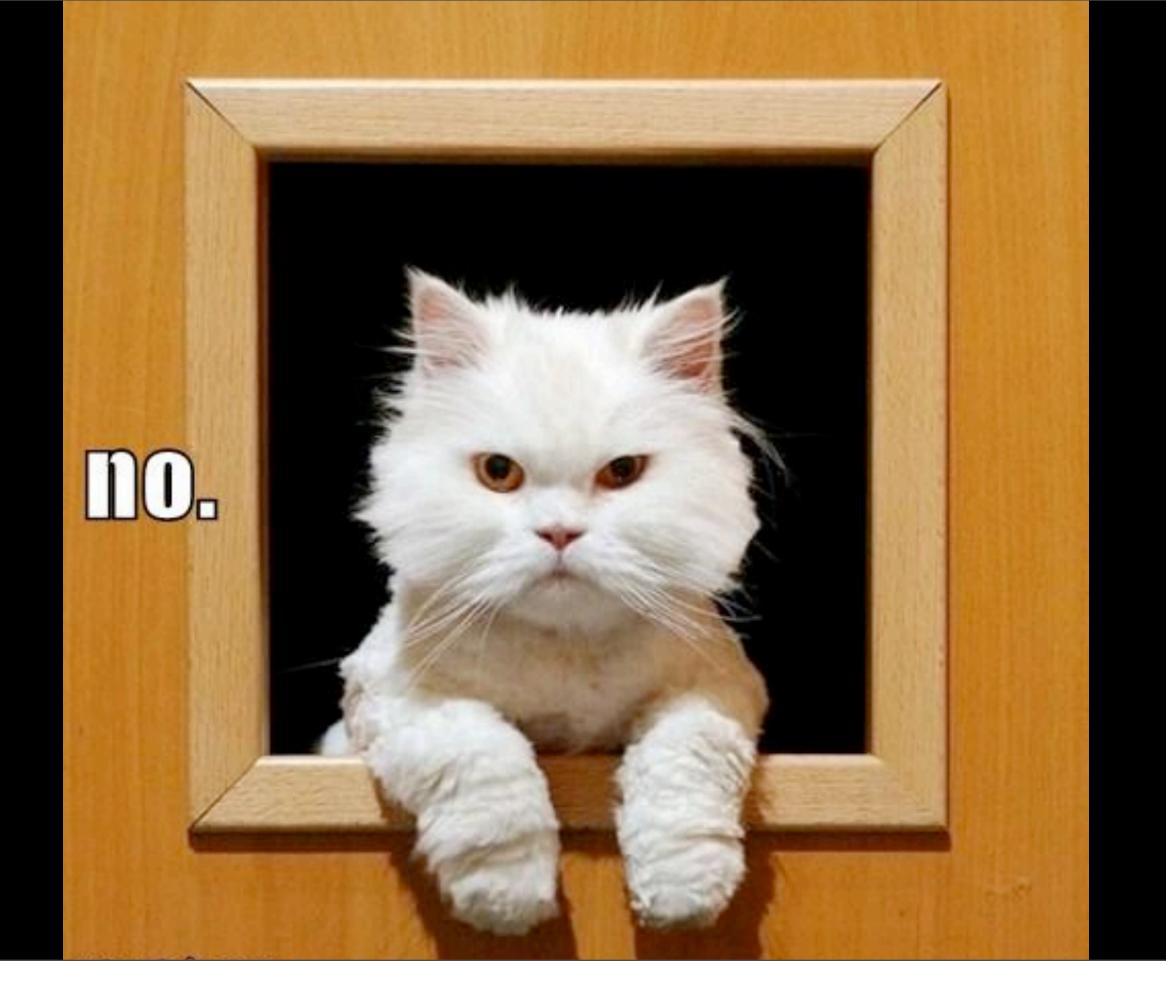

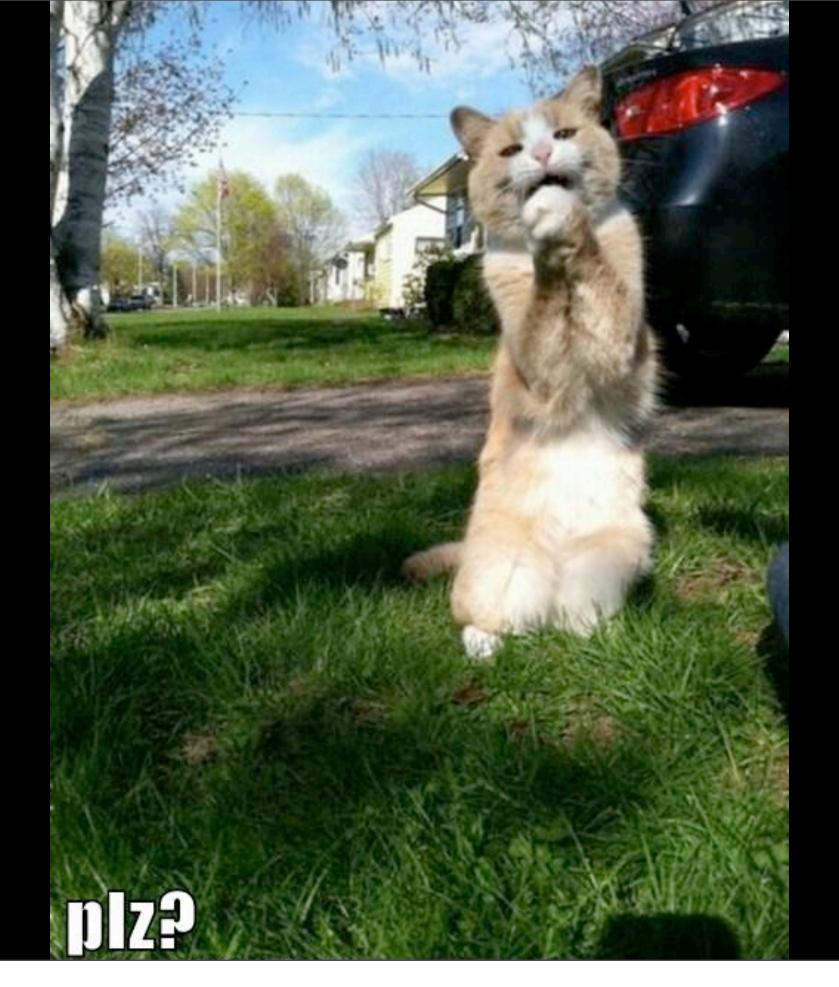

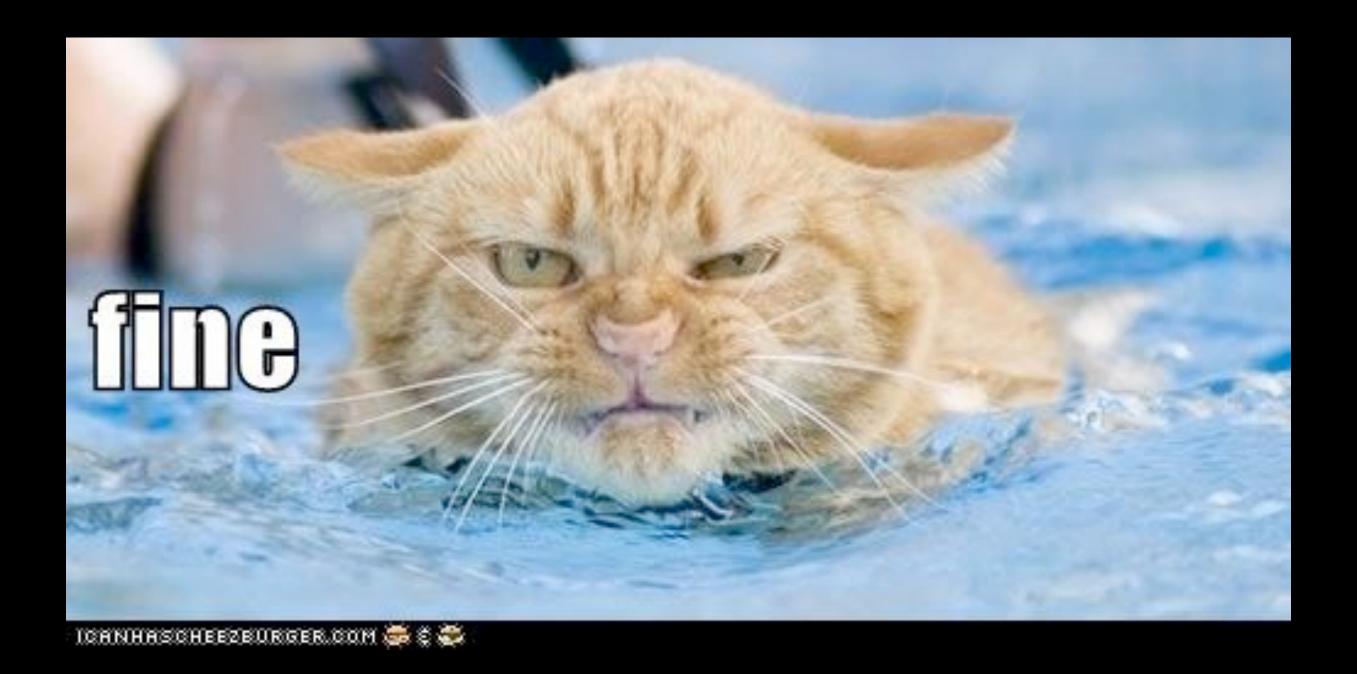

Wednesday, June 13, 2012

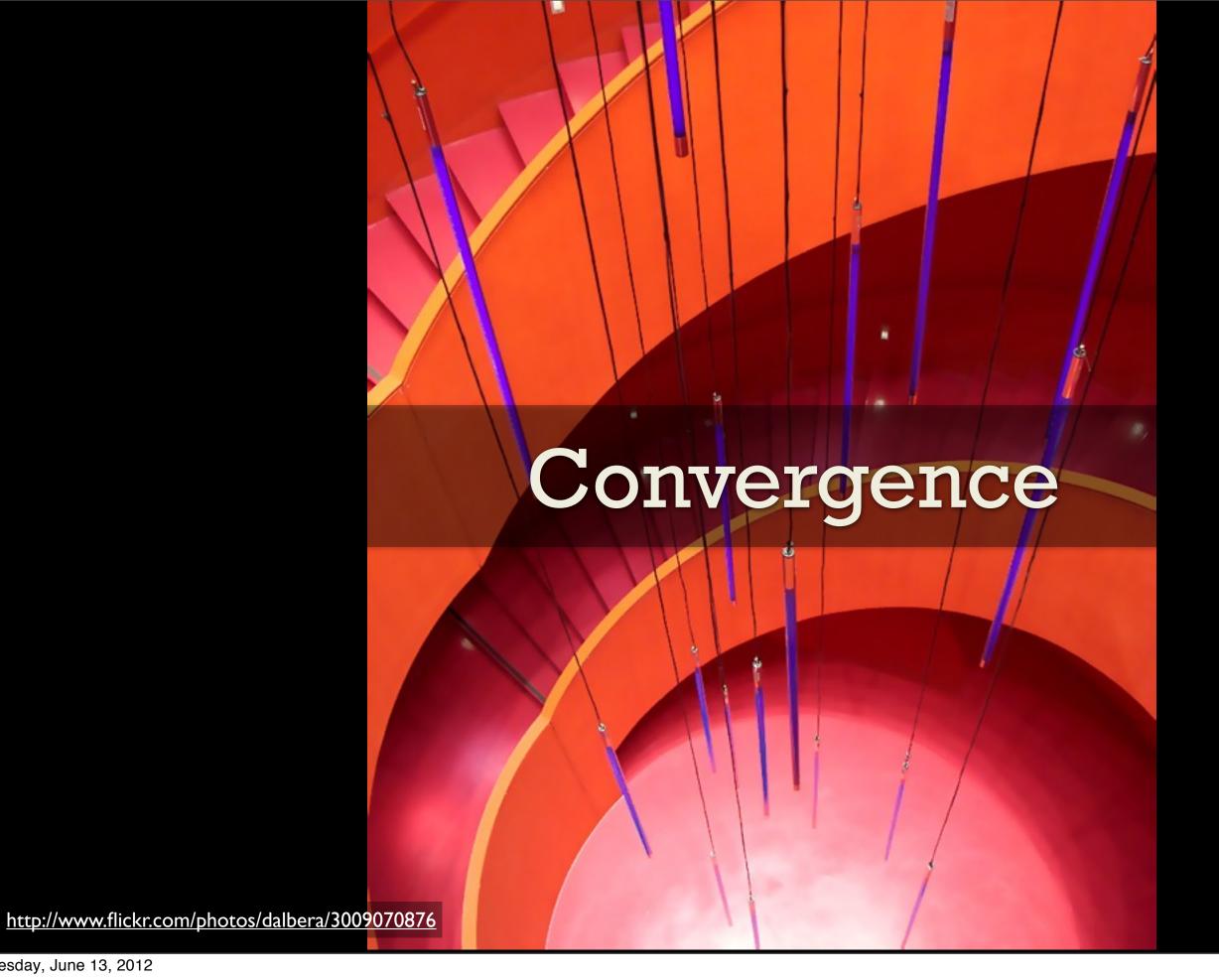

# A set of operators O

# Desired State -> Actual State

# Test for a condition. Take corrective action.

# Sets of Sequences

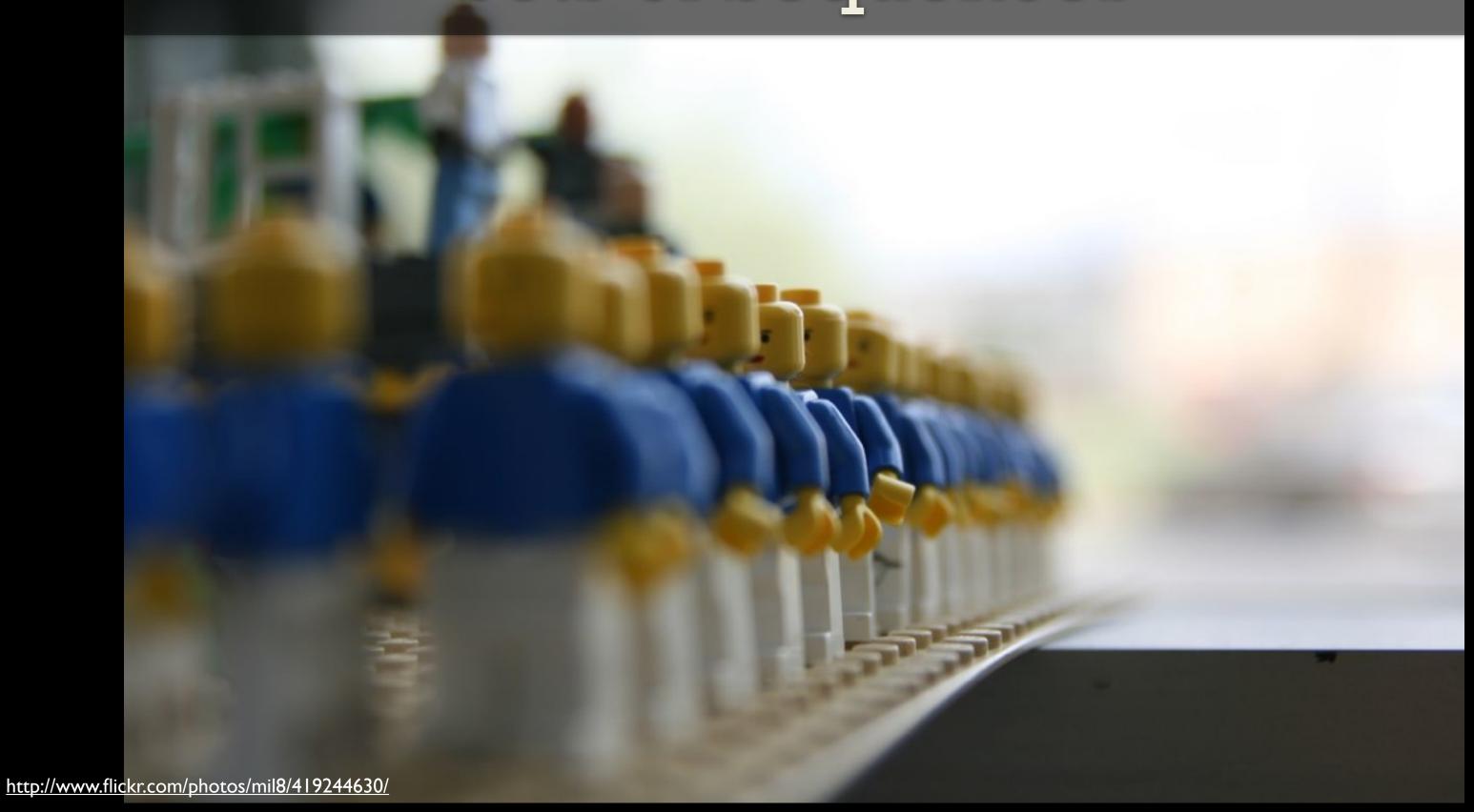

```
bundle agent puppet_server
vars
  "debian_packages" slist => { "puppetmaster", "puppet" };
packages:
  debian | ubuntu::
  "$(debian packages)"
    comment => "install debian based distro packages",
    package_policy => "add",
    package method => apt;
processes:
  "/usr/bin/ruby /usr/sbin/puppetmasterd"
    comment => "the puppetmaster service",
    restart class => canonify("restart puppetmaster");
```

```
class chef-server {
  package { 'chef-server':
    ensure => installed
 file { '/etc/chef/chef-server.rb':
    ensure => present,
    source => "chef-server.rb",
    owner => "root",
    mode => "644",
    require => Package['chef-server']
  service { 'chef-server':
    ensure => running,
    enable => true,
    require => File['/etc/chef/chef-server.rb']
```

```
cfengine_services = %w{ cf-execd cf-serverd }
package "cfengine" do
  action :install
end
directory "/var/cfengine/masterfiles" do
  action :create
end
template "/var/cfengine/inputs/promises.cf" do
  source "inputs/promises-server.cf.erb"
  notifies :restart, "service[cf-serverd]"
  notifies :restart, "service[cf-execd]"
end
cfengine services.each { |s|
  service s do
    action [:enable,:start]
  end
```

## A Set of Promises

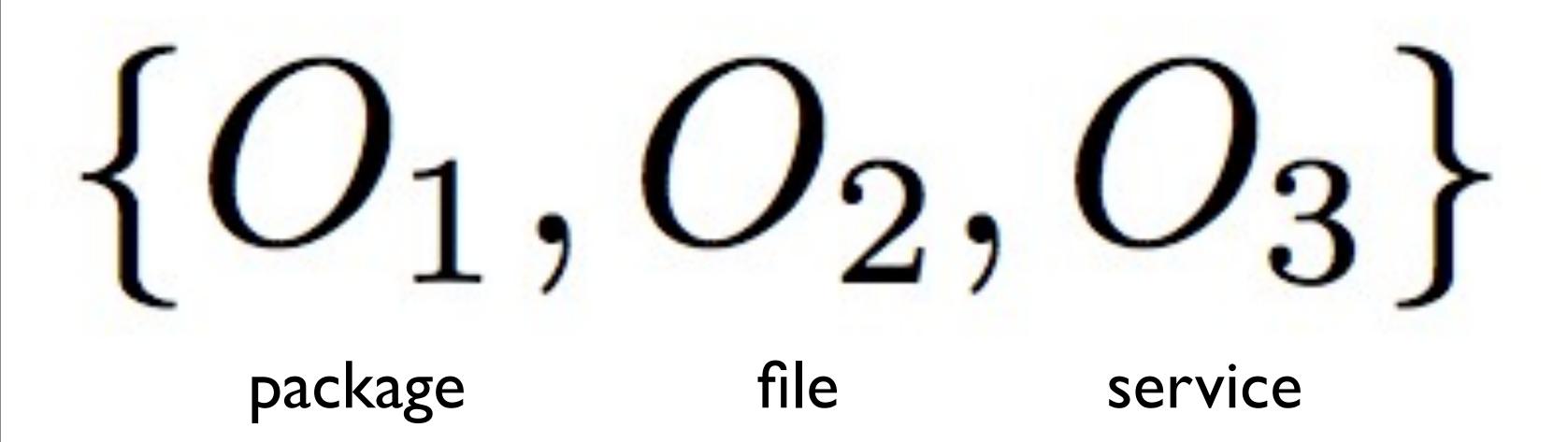

## Executed in a Sequence

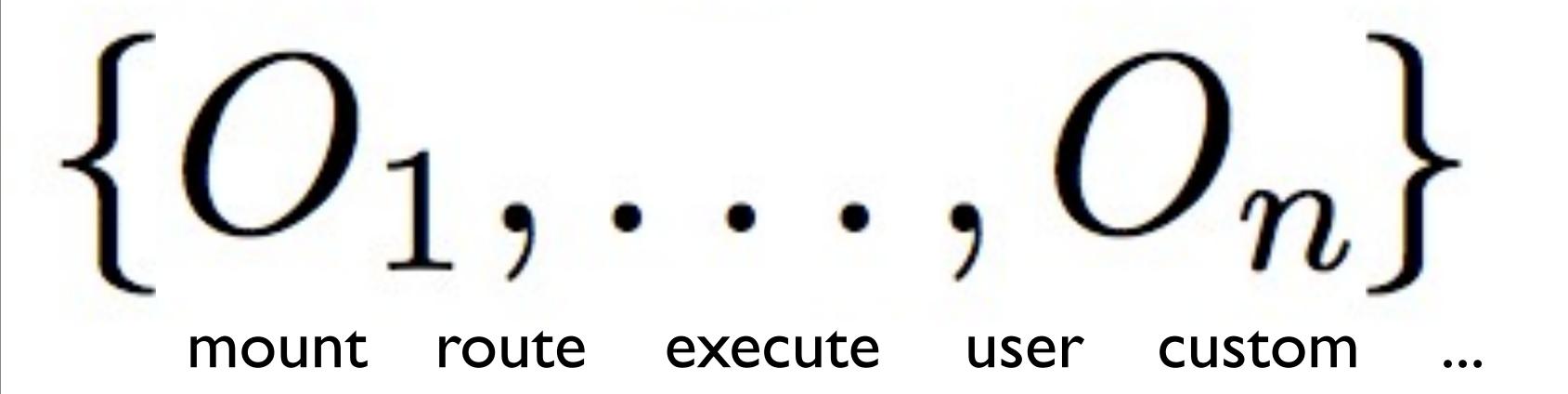

#### The Chef Resource Collection

```
run_list = [ 'role[a]', 'role[b]', 'recipe[a]' ]
role = [ 'role[a]', 'recipe[a]', 'recipe[b]' ]
```

$$\{O_1,\ldots,O_n\}$$
  $\{O_1,\ldots,O_n\}$   $\{O_1,\ldots,O_n\}$  recipe[a] recipe[b] recipe[c]

### A Set of Tests

test test test action action action

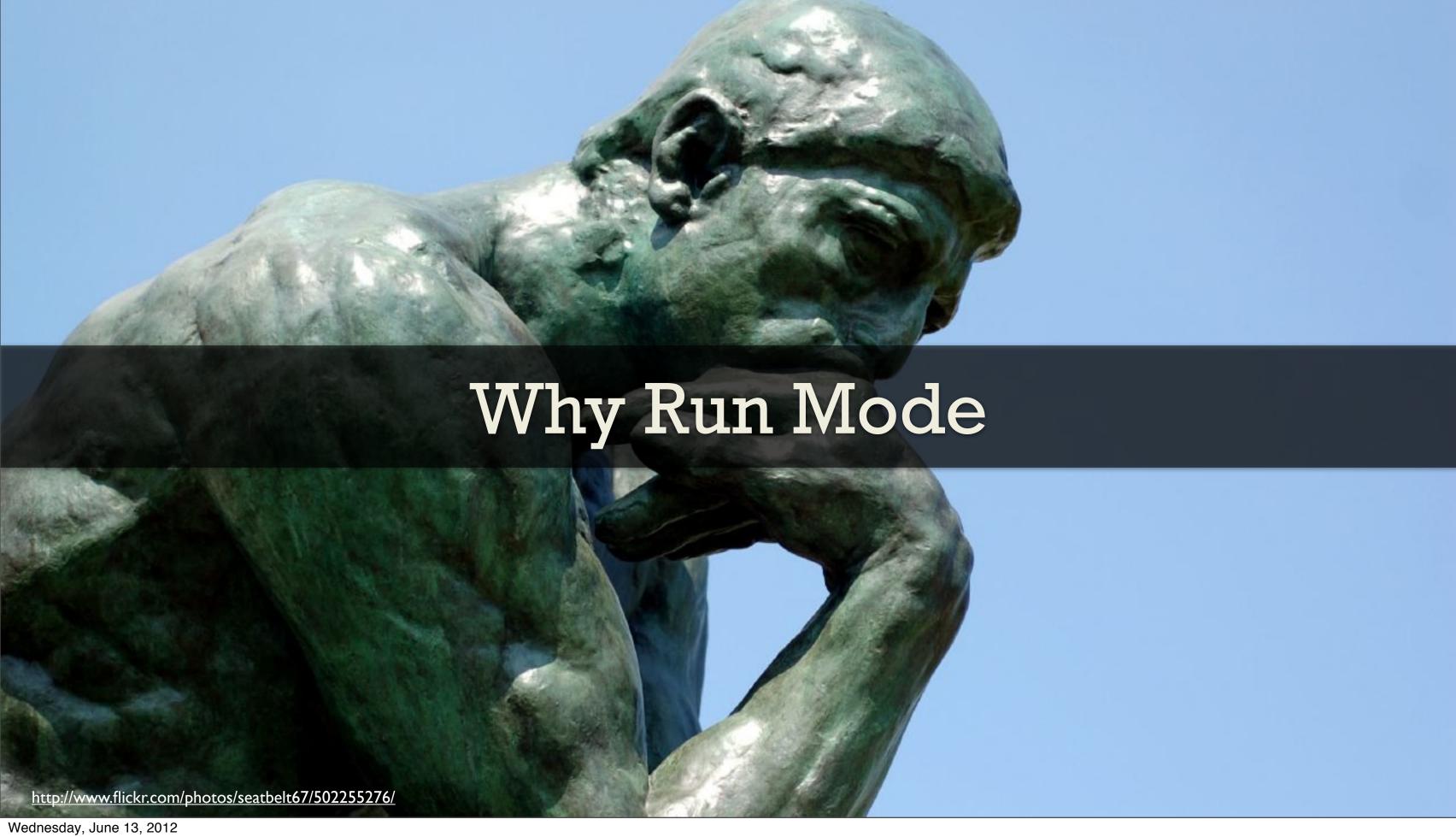

# make -n

#### The Best You Can Do

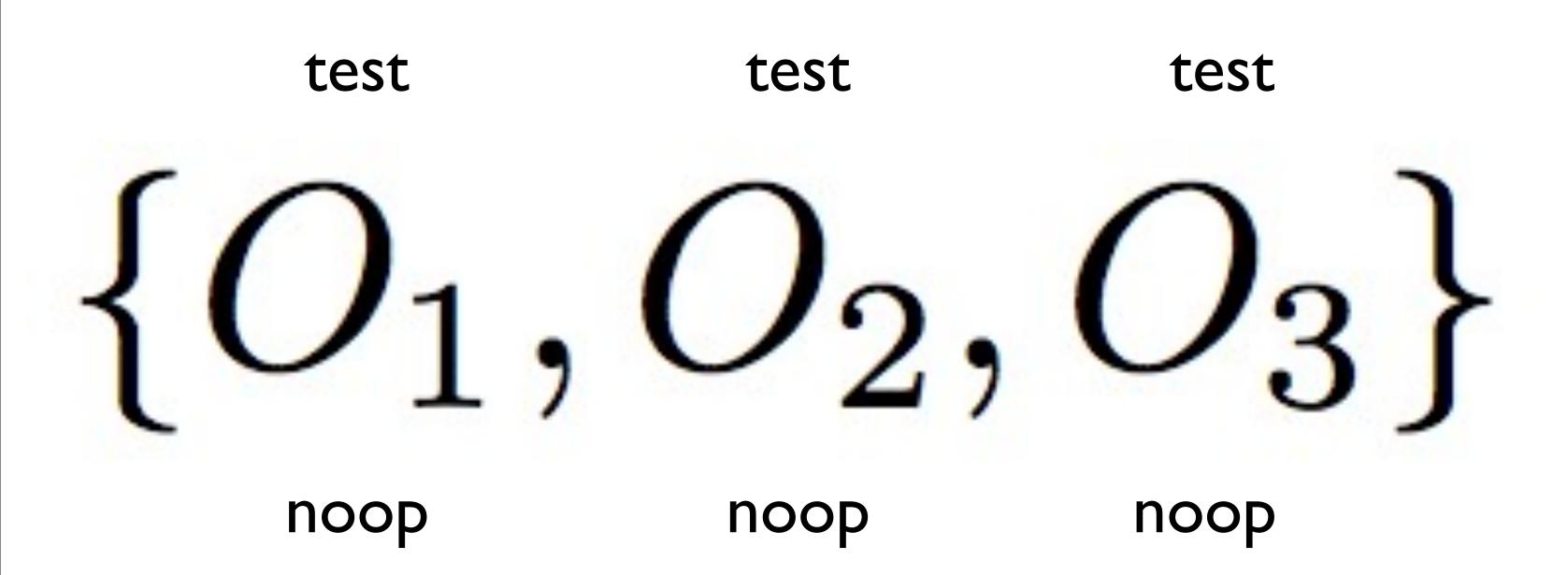

```
package "apache2" do
  action :install
end
template "/etc/apache2/conf.d/mahwebsite.conf" do
  owner "root"
 mode "0644"
  notifies :restart, "service[apache2]"
end
service "apache2" do
 action [:enable, :start]
end
```

```
template "aptconf" do
  path "/etc/apt/sources.opscode.conf"
  owner "root"
 mode "0644"
end
execute "update apt cache" do
  command "apt-get update"
 action : nothing
 subscribe :run, resources(:template => "aptconf")
end
package "ohai" do
 action :update
end
```

```
package "apache2"
template "/etc/apache2/apache2.conf"
mount "/srv/mahwebsite/"
directory "/srv/mahwebsite/conf.d/apache2.conf"
execute "clean under mount" do
  not if ::File.exists?("/srv/mahwebsite/lock")
  command "rm -rf /srv/mahwebsite/*"
end
```

```
user "theplauge"
mount "/srv/gibson/"
file "/srv/gibson/garbage.txt" do
  content lookup(evil plans)
  notifies :run, 'execute[hack the planet]'
end
execute "hack the planet" do
  command "cat garbage.txt | mail joey@aol.com"
  cwd "/srv/gibson"
 action : nothing
```

end

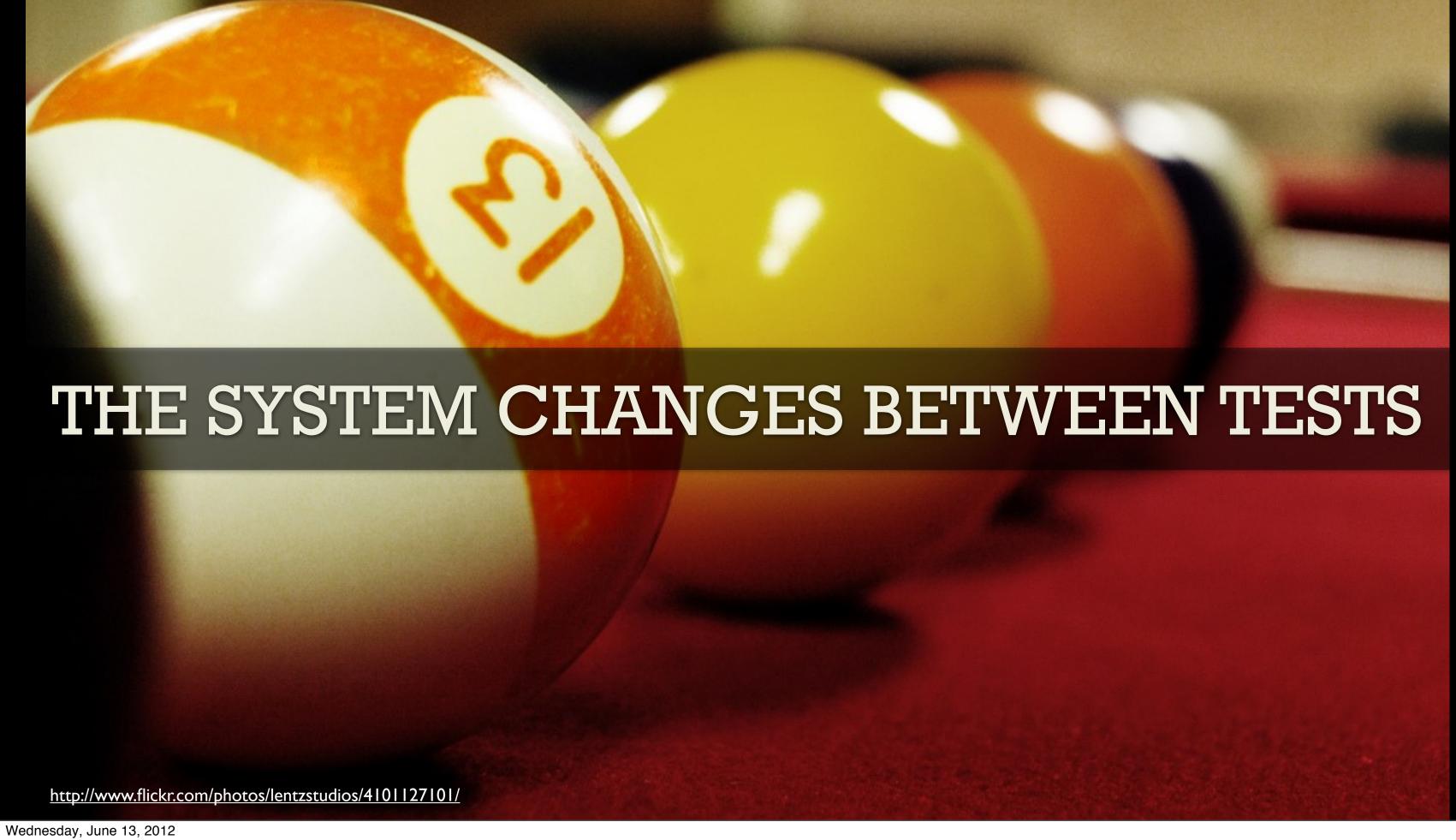

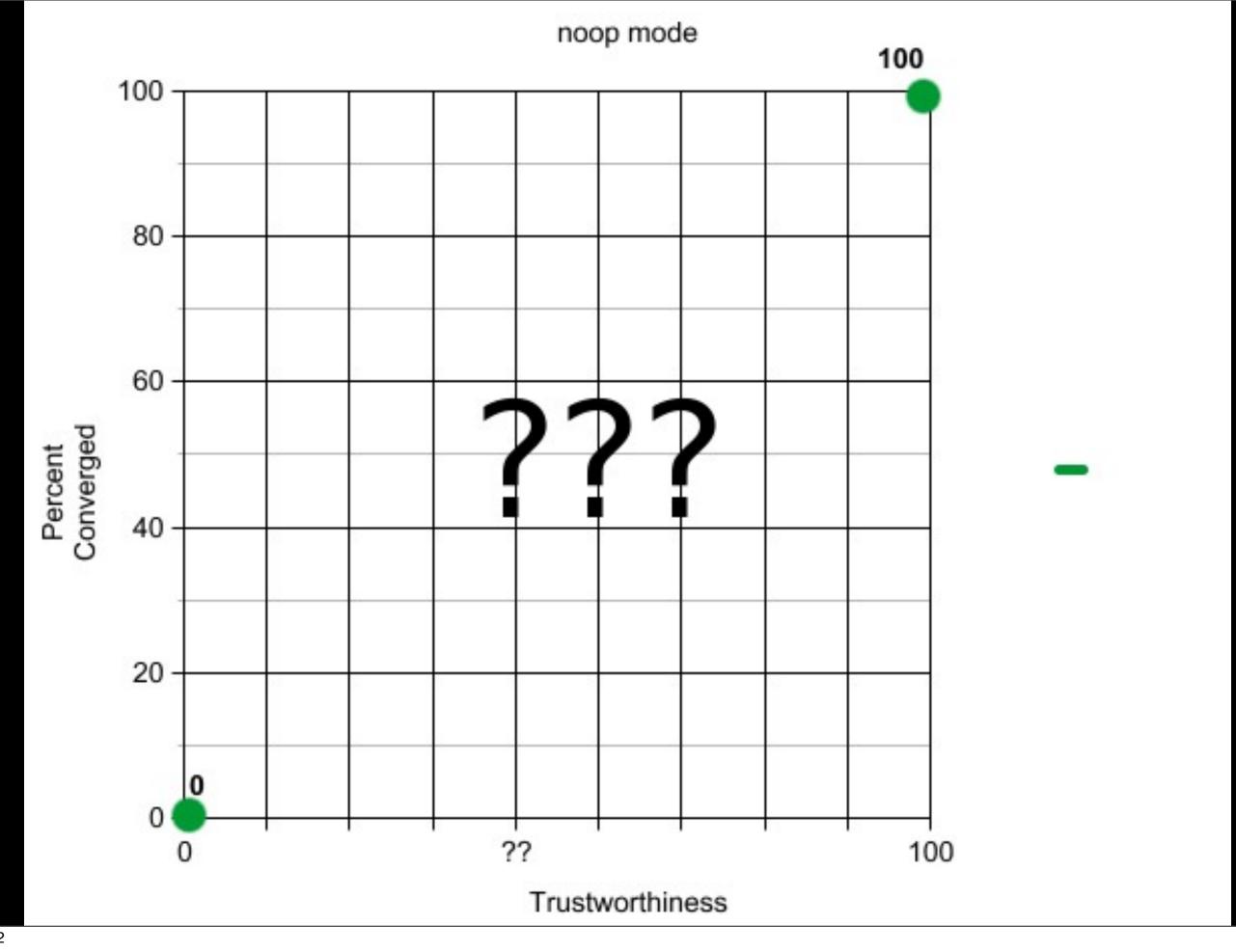

#### Further considerations

- \* Tests about dynamic aspects (CPU, Mem, Disk, etc)
- \* Tests about Infrastructure state (search for nodes, render config files)

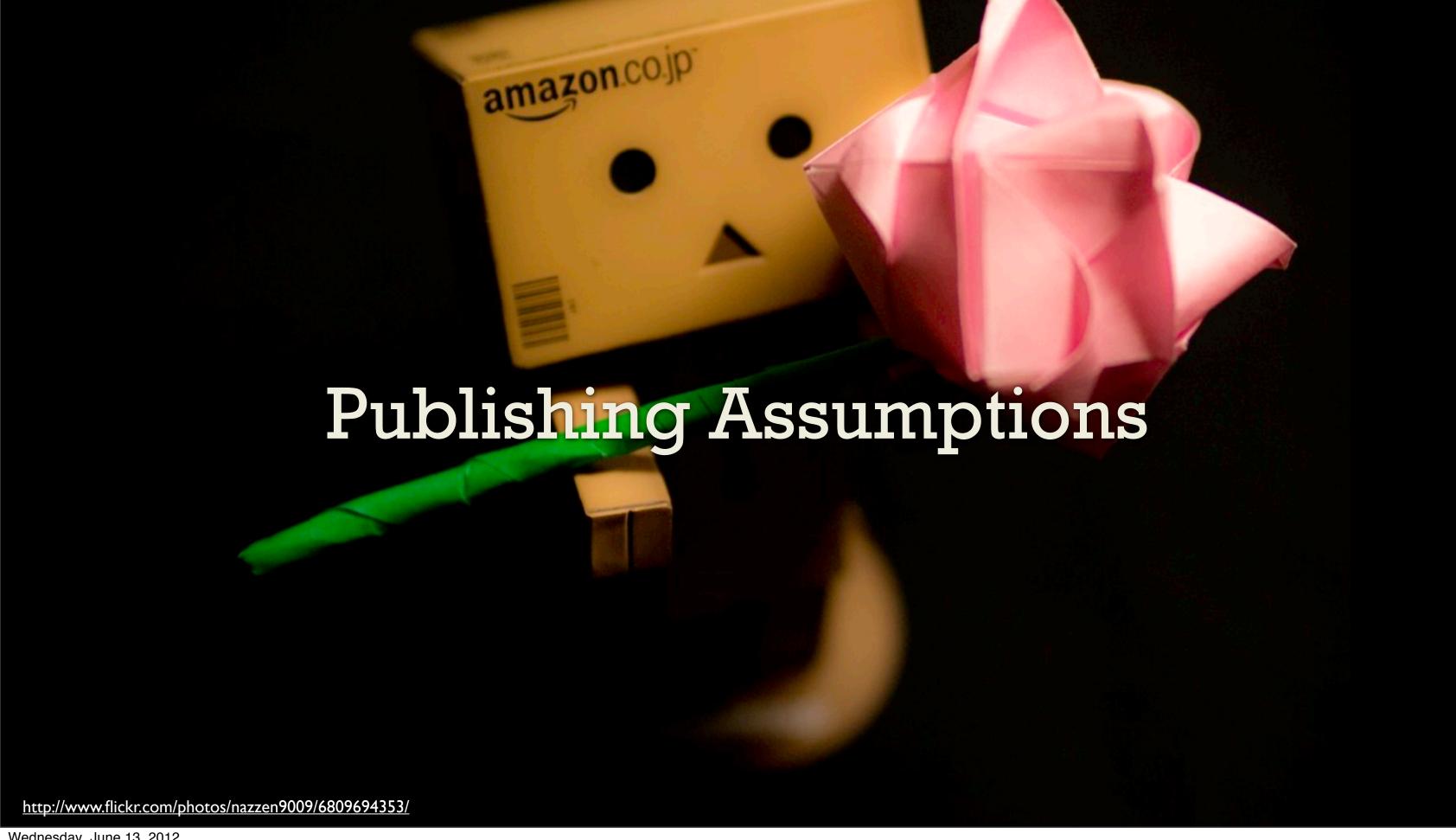

package 'apache2' do
 action :install
end

## package[apache2]

desired state is installed, current state is not installed would execute install action

```
service 'apache2' do
  action :start
end
```

## service[apache2]

```
WARNING: expected init script in /etc/init.d/apache2 does not exist WARNING: assuming init script would have been previously installed. WARNING: assuming current state of service is down desired state is running, current state is down would execute start action
```

```
template '/etc/apache2/fake_config.conf' do
  owner "root"
  group "root"
  mode "0644"
  action :create
  notifies :restart, "service[apache2]"
end
```

#### template[/etc/apache2/fake\_config.conf]

```
WARNING: enclosing directory /etc/apache2 does not exist
WARNING: assuming directory /etc/apache2 would have been previously created
desired state is content-sha(830ab1...) current state is nonexistent
would execute create action
would notify service[apache2] with restart action
```

#### service[apache2] (notified)

```
WARNING: expected init script in /etc/init.d/apache2 does not exist WARNING: assuming init script would have been previously installed. WARNING: assuming current state of service is down desired state is restarted, current state is down would execute restart action
```

### **Updated Template**

When the file exists, but the content changes:

#### template[/etc/sudoers]

```
desired state is content-sha(f0d965...) current state is content-sha(ede78b
content changes:
    --- /etc/sudoers 2011-11-03 12:51:53.000000000 -0700
    +++ /tmp/tempfile-sudoers 2012-03-15 16:09:30.000000000 -0700
   @ -32,7 +32,7 @ 
    # User privilege specification
     root ALL=(ALL) ALL
    -%admin ALL=(ALL) ALL
    +%admin ALL=(ALL) NOPASSWD: ALL
    # Uncomment to allow people in group wheel to run all commands
    # %wheel ALL=(ALL) ALL
would execute create action
```

```
template '/etc/sudoers' do
owner "root"
group "root"
mode "0440"
action :create
end
```

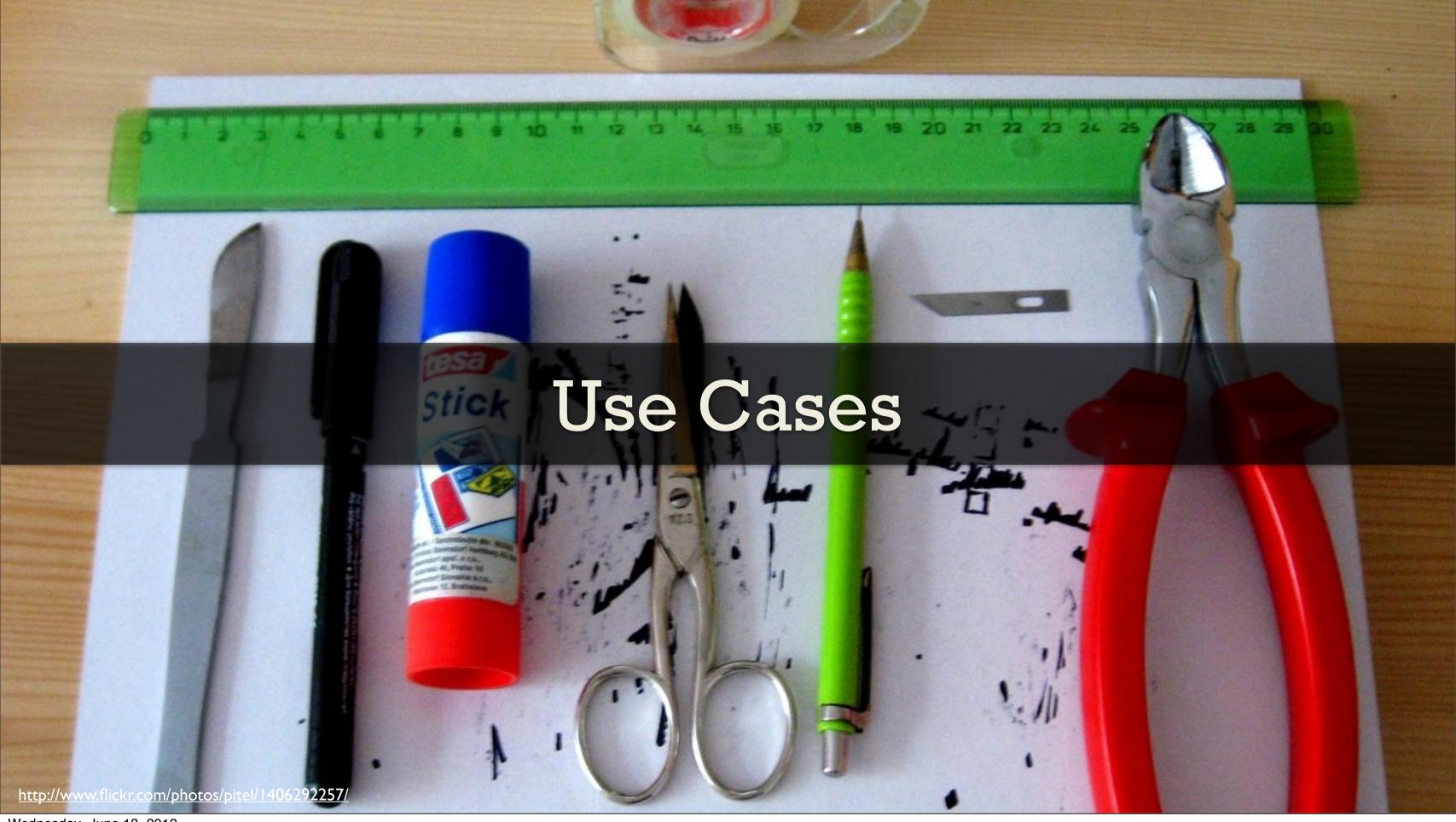

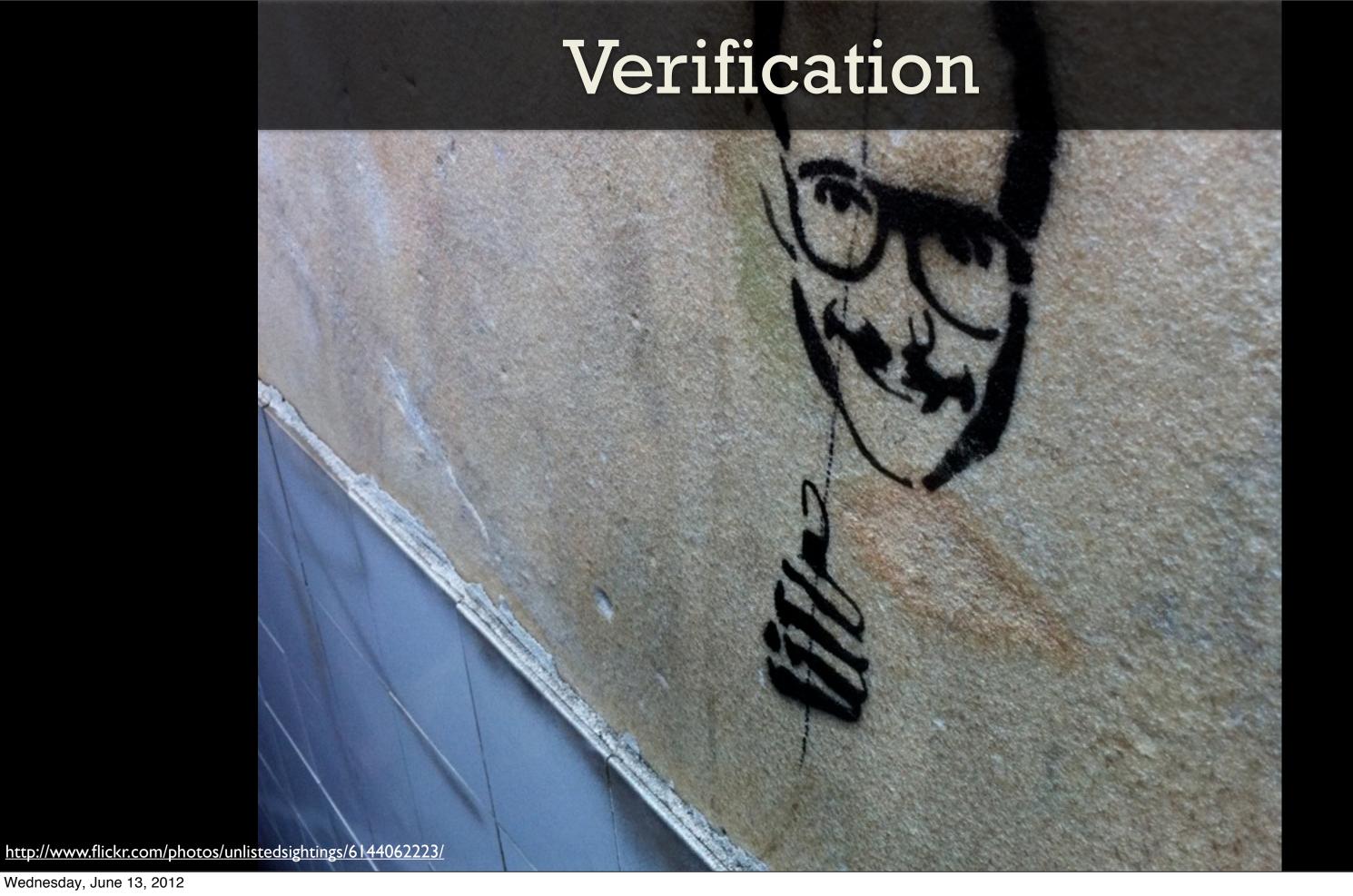

## Boolean AND

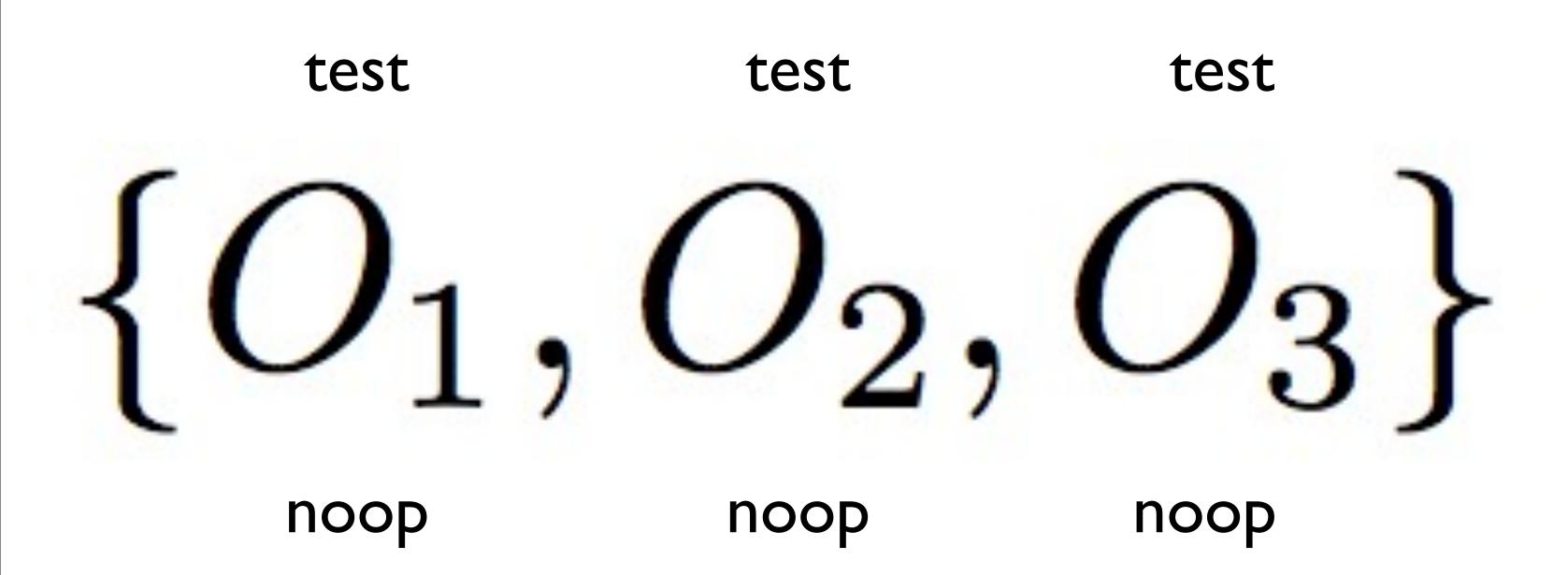

# YES/NO

## Testing

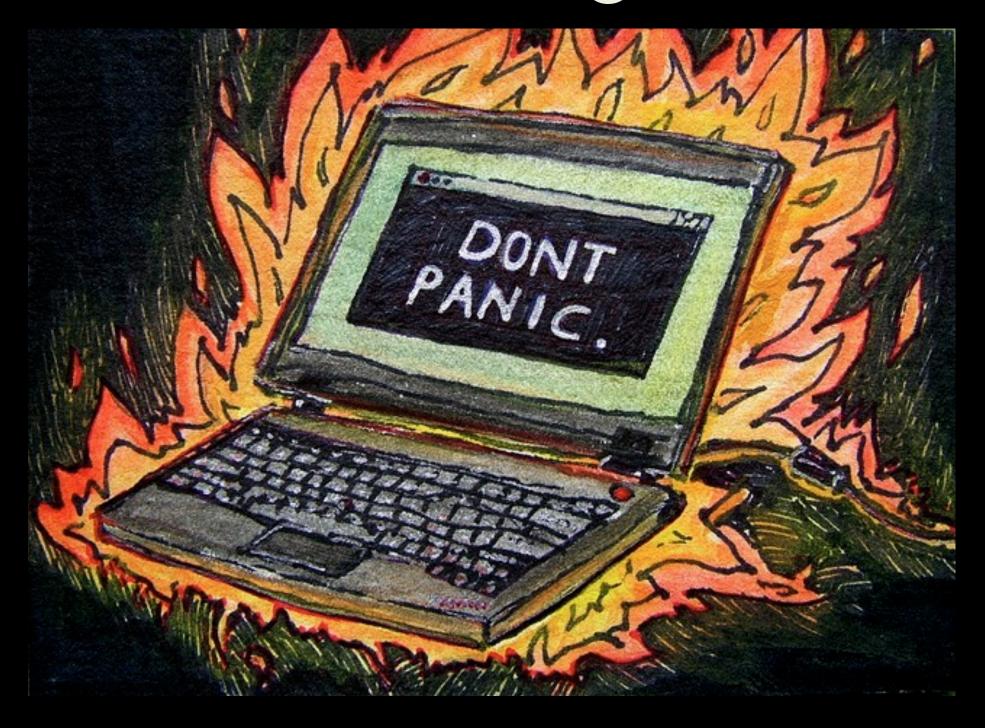

"I want to know what this would do to my production system before running it."

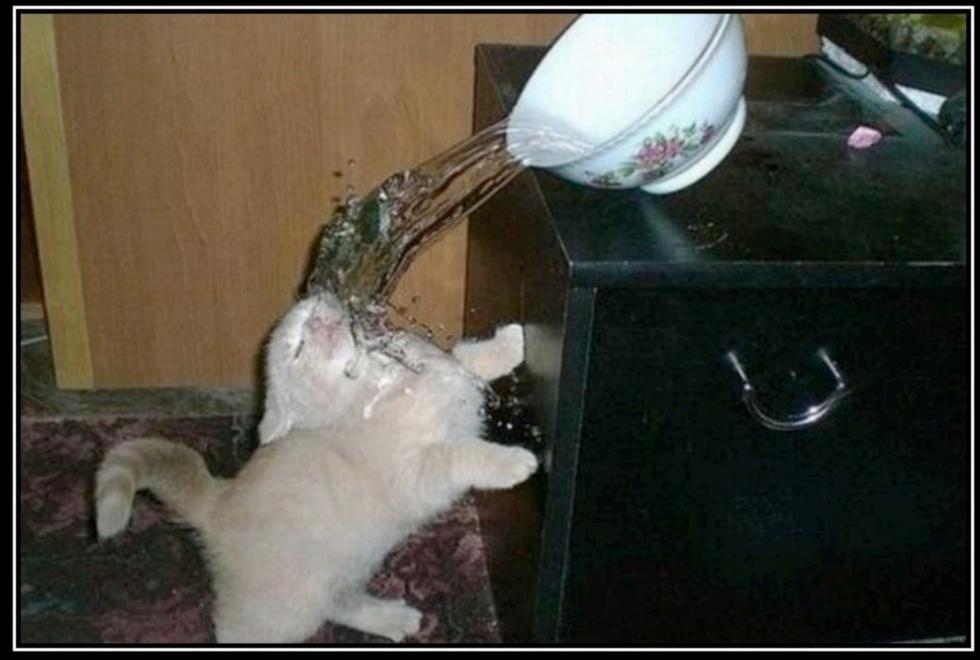

417
Expectation Failed

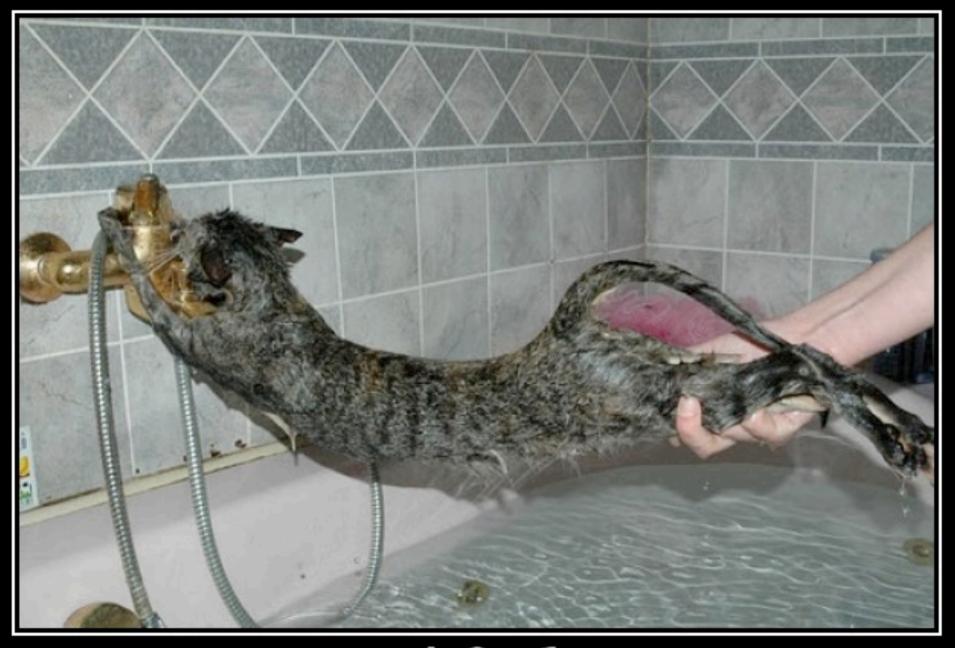

406 Not Acceptable

# TEST PROPERLY

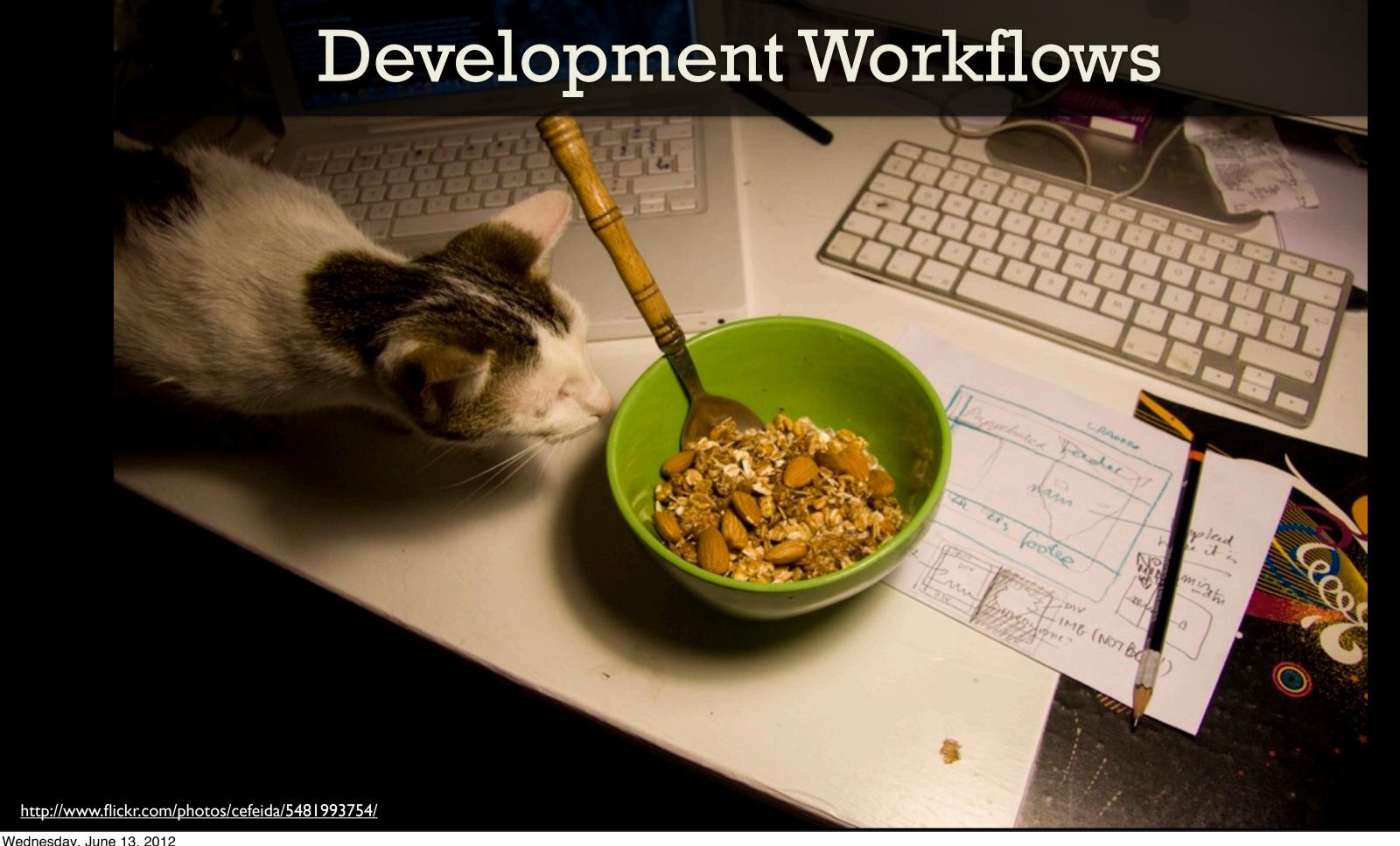

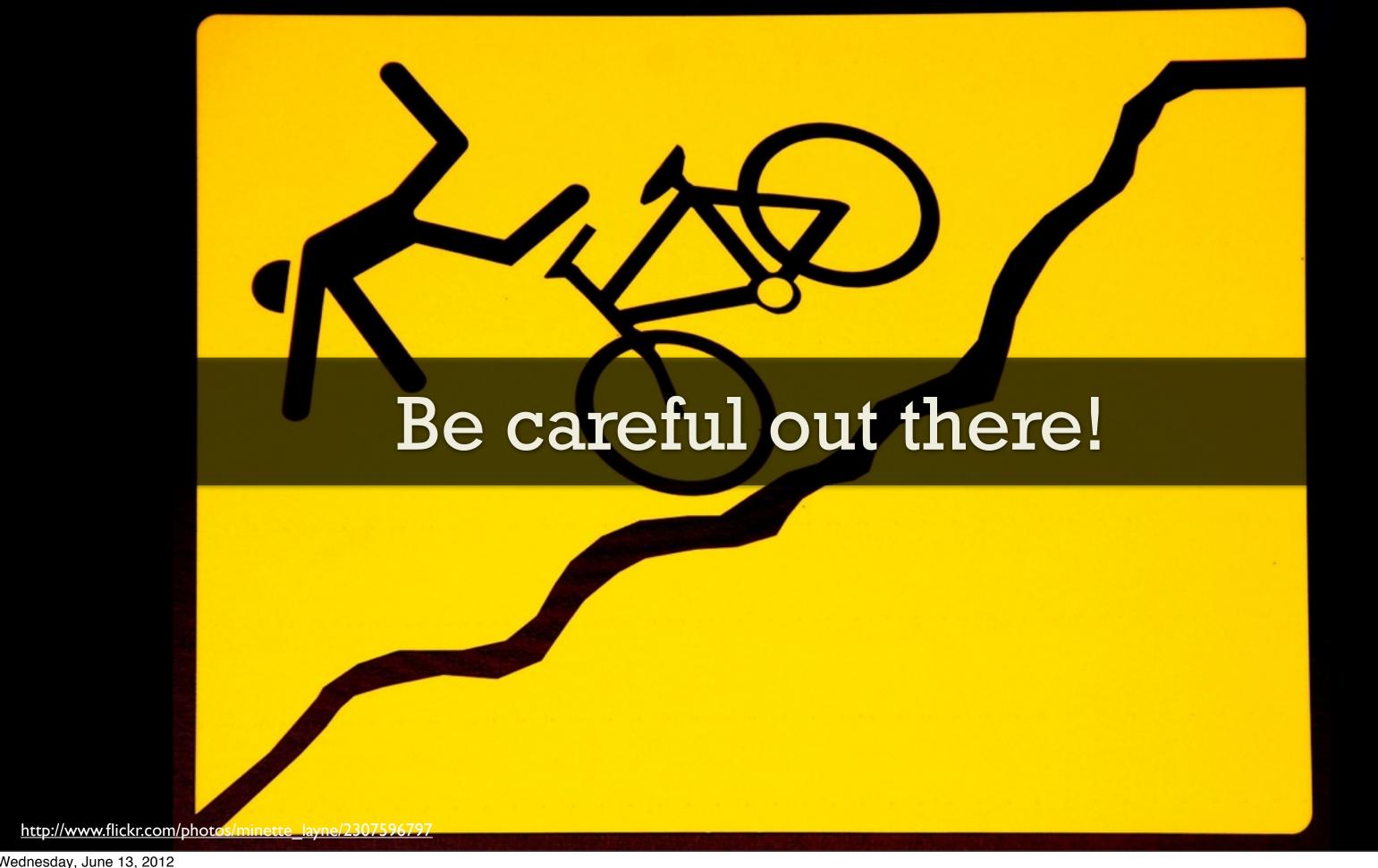

## Questions?

someara@opscode.com www.opscode.com @someara

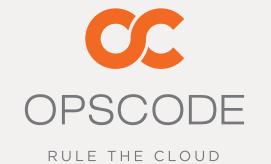

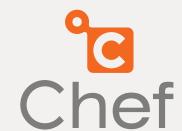